# **C\_HANAIMP\_17Q&As**

SAP Certified Application Associate - SAP HANA 2.0 (SPS05)

### **Pass SAP C\_HANAIMP\_17 Exam with 100% Guarantee**

Free Download Real Questions & Answers **PDF** and **VCE** file from:

**https://www.leads4pass.com/c\_hanaimp\_17.html**

### 100% Passing Guarantee 100% Money Back Assurance

Following Questions and Answers are all new published by SAP Official Exam Center

**63 Instant Download After Purchase** 

**63 100% Money Back Guarantee** 

365 Days Free Update

**Leads4Pass** 

800,000+ Satisfied Customers

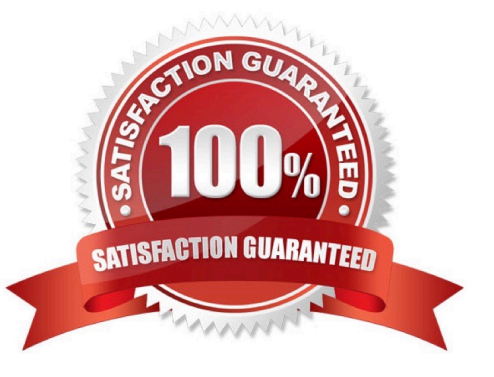

## **Leads4Pass**

#### **QUESTION 1**

You have imported a new calculation view in a folder that contains a .hdinamespace file. This calculation view consumes one data source which is a table. When trying to build the calculation view, there is a namespace-related issue and the build fails.

What could be the reason? Note: There are 2 correct answers.

A. The imported calculation view and its data source have different namespaces.

B. The name space used within the calculation view to reference the table is different from the actual namespace in the identifier of this table.

C. The .hdinamespace file specifies a different name space property than the one in the identifier of the calculation view.

D. The hdinamespace specifies "sub-folder": "append\\'\\', so calculation views can only be created in sub-folders.

Correct Answer: AB

#### **QUESTION 2**

When modeling in the Web IDE for SAP HANA, which object do you build to provide access to tables in external schemas?

- A. Synonym
- B. Association
- C. Virtual Table
- D. Alias

#### **QUESTION 3**

How can you optimize performance when writing SQL for use with calculation views?

Note: There are 2 correct answers to this question.

- A. Use declarative language instead of cursors
- B. Use calculation engine (CE) functions instead of plain SQL
- C. Control the flow logic using IF-THEN-ELSE conditions
- D. Increase parallelization by using variables to break up statements

Correct Answer: A

### **Leads4Pass**

Correct Answer: AD

#### **QUESTION 4**

A calculation view includes a rank node that uses the source data and settings shown in the graphic. Your query requests all columns of the rank node. How many rows are in the output of your query?

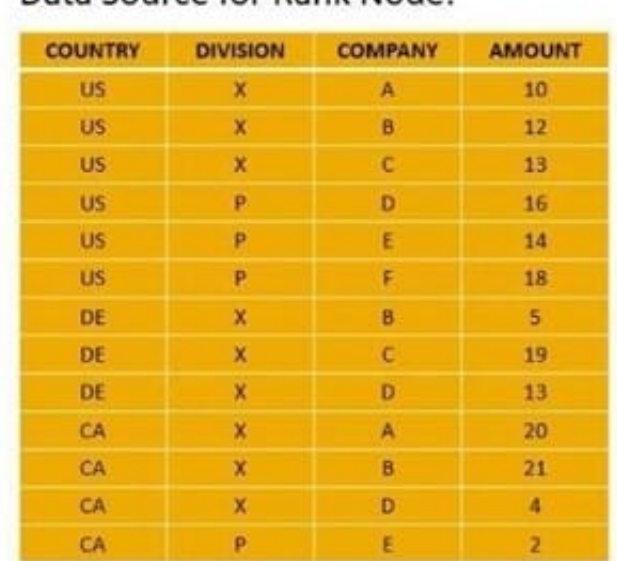

Data Source for Rank Node:

#### **Rank Node Settings:**

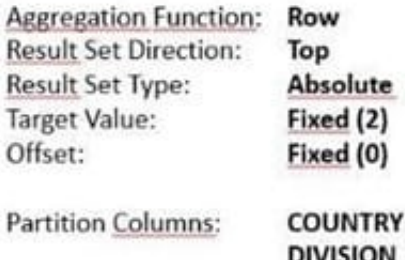

A. 6

- B. 9
- C. 2
- D. 5

Correct Answer: B

#### **QUESTION 5**

In a calculation view, what is the purpose of a variable?

- A. To break up complex SQL into smaller steps
- B. To pass values between procedures and calculation views
- C. To provide a run-time attribute filter based on a user input
- D. To provide a dynamic value in a calculated column

Correct Answer: AC

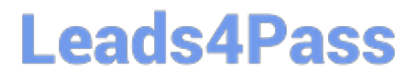

[C\\_HANAIMP\\_17 PDF](https://www.leads4pass.com/c_hanaimp_17.html) **[Dumps](https://www.leads4pass.com/c_hanaimp_17.html)** 

[C\\_HANAIMP\\_17 Exam](https://www.leads4pass.com/c_hanaimp_17.html) **[Questions](https://www.leads4pass.com/c_hanaimp_17.html)** 

[C\\_HANAIMP\\_17](https://www.leads4pass.com/c_hanaimp_17.html) **[Braindumps](https://www.leads4pass.com/c_hanaimp_17.html)**